| 1. | Sign into the Safeway                                                                                                    | SAFEWAY ().                                                                                                    |                                                                                                    |  |  |  |
|----|----------------------------------------------------------------------------------------------------|----------------------------------------------------------------------------------------------------|----------------------------------------------------------------------------------------------------|--|--|--|
|    | a. At work $\int \frac{https://}{https://}$ b. At home                                                                                                    | s://backstage.safeway.com/<br>/employee.safeway.com/<br>this screen appears                                                                                                    | This site contains information for Safeway<br>employees only. Please login to view the site.<br>Retail employees: Log in with your employee ID<br>and casaword.*                                                                                                    |  |  |  |
| 2. | Click on Direct2                                                                                                    |                                                                                                    | Backtage employees: Log in with your LDAP and<br>passiver (the same information you use to log<br>onto your computer).<br>"Your emoyee (to entre efficie of your as sub instead or<br>onne, under your area you can so call the Employee Service<br>Center in 480-281-281 for results you Employee (0. Your<br>basesonia the same basesonia you as for DirectDHP <u>Click ware</u><br>if your new trigoten jour basesonia |  |  |  |
| 3. | From home - Click US                                                                                                    | Login                                                                                                    |                                                                                                    |  |  |  |
|    | Please disable all POP-UP BL                                                                                                    | OCKERS before logging int<br>wrww()<br>in to Direct2HR                                                                                                    | Username                                                                                                    |  |  |  |
|    | Welcome to Safeway Direct2HR<br>online automated HR service which<br>allows you to view and update<br>Personal Information, view your<br>paysilips and absence balances,<br>access payroll and salary history,<br>update direct deposit and yountary<br>deductions right from your computer.                                                                                                    | Canada Login O                                                                                                    | Password  Remember Me Log In  Eack to Safeway Employees                                                                                                    |  |  |  |
|    | Access from Home<br>Instructions for accessing<br>Direct2AR for accessing<br>Direct2AR for accessing |                                                                                                    |                                                                                                    |  |  |  |
|    | SAFEWAY (), VONS Dominicks.                                                                                                    |                                                                                                    |                                                                                                    |  |  |  |
| 4. | Sign into this screen:                                                                                                    | Safewar Common Logon  Series  Series Series Series Series Series Series Series Series Series Series Series Series Series Series Series Series Series Series Series Ser |                                                                                                    |  |  |  |
|    |                                                                                                    | JAFEMAI <b>N</b>                                                                                                    |                                                                                                    |  |  |  |

5. The screen below will appear – select Payroll and Compensation Home

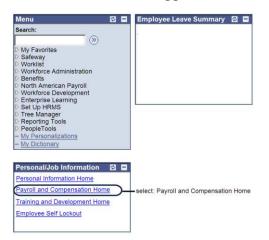

6. Click on Direct Deposit.

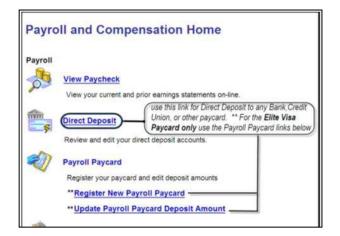

## 7. Follow the instructions.

| 2 XXXX72181 Checking XXXXXXXXX Percent 100.00 2 Percent Pay Statement Print Optic<br>Check Example<br>1 Routing Number<br>2 Account Number<br>1 2<br>By clicking save, I also agree that this electronic signature has the same<br>legal effect and authority as my original signature.<br>* Required Field<br>Save<br>Employee Home                                                                                                    | Direct Deposit                                                                                                    |                                                                                                    |                                                                                 |                                  |       |                                               |                 |        |      |
|----------------------------------------------------------------------------------------------------|----------------------------------------------------------------------------------------------------|----------------------------------------------------------------------------------------------------|---------------------------------------------------------------------------------|----------------------------------|-------|-----------------------------------------------|-----------------|--------|------|
| <ul> <li>100% of your net pay must be direct deposited - no partial amounts</li> <li>Select "+" to add a direct deposit account</li> <li>Select "-" to delete an account</li> <li>To edit an existing direct deposit, go to that row, and make the change</li> <li>Deposit type is either Amount (for a dollar amount) or Percent (for a percentage) of net pay to be deposited into a particular account. Deposit type Amount will be taken from net pay first and Percent following. Percent must total 100%.</li> <li>Priority determines which direct deposit direction is taken first; the lower the priority number, the higher the priority. System will automatically assign depositorder if deposit type is Percent. If deposit type is Amount, user assigns priority</li> </ul> Need Direct Deposit examples or help? Account Potolis           Routing Number         Account Type         Account Number         Percent         Priority           I         2           Secting         XXXXXXX         Amount         Image: Priority           I         2           By clicking save, I also agree that this electronic signature has the same legal effect and authority as my original signature. *Required Field Save Employee Home                                                                                                    | nstructions                                                                                                    |                                                                                                    |                                                                                 |                                  |       |                                               |                 |        |      |
| percentage) of net pay to be deposited into a particular account. Deposit type<br>Amount will be taken from net pay first and Percent following. Percent must<br>total 100%.<br>Priority determines which direct deposit direction is taken first; the lower the<br>priority number, the higher the priority. System will automatically assign deposit<br>order if deposit type is Percent. If deposit type is Amount, user assigns priority<br>Need Direct Deposit examples or help?<br>Account Details<br>Routing Number<br>1 2 Checking Checking Check Example<br>1 2<br>By clicking save, I also agree that this electronic signature has the same<br>legal effect and authority as my original signature.<br>* Required Field<br>Save<br>Employee Home                                                                                                    | <ul> <li>100% of yo</li> <li>Select "+" to</li> <li>Select "-" to</li> </ul>                                                                                                    | ur net pay m<br>o add a direc<br>o delete an a                                                                                                    | nust be direct o<br>ot deposit acco<br>ccount                                   | deposited<br>ount                | 1 - I | no partial am                                 |                 | ge     |      |
| Priority determines which direct deposit direction is taken first; the lower the priority number, the higher the priority. System will automatically assign deposit order if deposit type is <b>Percent</b> . If deposit type is <b>Amount</b> , user assigns priority                                                                                                    | percentage) of n<br>Amount will be                                                                                                    | et pay to be                                                                                                    | deposited into                                                                  | o a partic                       | ula   | r account. De                                 | eposit t        |        |      |
| priority number, the higher the priority. System will automatically assign deposit<br>order if deposit type is <b>Percent</b> . If deposit type is <b>Amount</b> , user assigns priority<br>leed Direct Deposit examples or help?<br><b>Routing Number *Account Type Account Number *Deposit Type Amount/Percent Priority</b><br><b>Routing Number *Account Type Account Number *Deposit Type Amount/Percent Priority</b><br><b>1 XXXX05278 Checking XXXXXXX Percent 100.00 2 •• ••</b><br><b>Check Example</b><br><b>1 ••</b><br><b>1 ••</b><br><b>1 •</b><br><b>2 By clicking save, I also agree that this electronic signature has the same</b><br><b>1 •</b><br><b>1 •</b> |                                                                                                    |                                                                                                    |                                                                                 |                                  |       |                                               |                 |        |      |
| 1       XXXX05278       Checking       XXXXXX       Amount       75.00       1       1         2       XXXX72181       Checking       XXXXXXXX       Percent       100.00       2       1         1       2       Check Example       1. Routing Number       2. Account Number       Review and edit your direct deposit account Number         1       2         By clicking save, I also agree that this electronic signature has the same legal effect and authority as my original signature.         * Required Field         Save         Employee Home                                                                                                    | priority number,                                                                                                    | the higher th                                                                                                    | ne priority. Sys                                                                | stem will                        | aut   | omatically as                                 | sign de         | epos   |      |
| 2 XXXX72181 Checking XXXXXXXXXXXXXXXXXXXXXXXXXXXXXXXXXXXX                                                                                                    |                                                                                                    | ples or help?                                                                                                    |                                                                                 |                                  |       |                                               |                 |        |      |
| Check Example Check Example C                                                                                                    | Account Details<br>Routing Number                                                                                                    |                                                                                                    |                                                                                 | *Deposit Ty                      | pe    | Amount/Percent                                |                 | -      |      |
| Creec Example  Creec Example  Creec                                                                                                    | Account Details<br>Routing Number                                                                                                    | *Account Type<br>Checking                                                                                                    | XXXXXXX                                                                         | Amount                           | -     | 75.00                                         | 1               | +      |      |
| 2 - Account Number<br>1 2<br>By clicking save, I also agree that this electronic signature has the same<br>legal effect and authority as my original signature.<br>*Required Field<br>Save<br>Employee Home                                                                                                    | Account Details<br>Routing Number                                                                                                    | *Account Type<br>Checking                                                                                                    | XXXXXXX                                                                         | Amount                           | -     | 75.00                                         | 1               | +      |      |
| By clicking save, I also agree that this electronic signature has the same<br>legal effect and authority as my original signature.<br>*Required Field<br>                                                                                                    | Account Details<br>Routing Number                                                                                                    | *Account Type<br>Checking                                                                                                    |                                                                                 | Amount                           | -     | 75.00                                         | 1<br>2          | +      | =    |
| * Required Field<br>Save<br>Employee Home                                                                                                    | Account Details Routing Number 1 XXXX05278 2 XXXX72181                                                                                                    | *Account Type<br>Checking  Checking  Checking                                                                                                    | XXXXXXX<br>XXXXXXXXXX<br>Check Example<br>1 - Routing Numbe                     | Amount<br>Percent                | -     | 75.00<br>100.00<br>Pay St                     | 2<br>atement Pr | +<br>+ | tion |
| Save Employee Home                                                                                                    | Account Details           Routing Number           1           2           2           2           2           2           2           2           2           2           2           2           2           2           2           2           2           2           2           2           2           2           2           2           2           2           2           2           2           2           2           2           2           2           2           2           2           2           2           2           2           2           2           2           2           2           2           2           2           2           2 | *Account Type<br>Checking<br>Checking<br>Ch                                                                                                | XXXXXXX<br>XXXXXXXXX<br>Check Example<br>1 - Routing Numbe<br>2 - Account Numbe | Amount<br>Percent<br>r<br>Review | ic s  | 75.00<br>100.00<br>Pay St<br>d edit your dire | 2<br>atement Pr | int Op | tion |
|                                                                                                    | Account Details<br>Routing Number<br>1 XXXX05278<br>2 XXX72181<br>1 2<br>1 2<br>By clicking save<br>egal effect and                                                                                                    | *Account Type<br>Checking<br>Checking<br>Ch                                                                                                | XXXXXXX<br>XXXXXXXXX<br>Check Example<br>1 - Routing Numbe<br>2 - Account Numbe | Amount<br>Percent<br>r<br>Review | ic s  | 75.00<br>100.00<br>Pay St<br>d edit your dire | 2<br>atement Pr | int Op | tion |
|                                                                                                    | Account Details Routing Number 1 XXXX05278 2 XXX72181 1 XXXX72181 1 2 By clicking sav legal effect ance * Required Field                                                                                                    | *Account Type<br>Checking<br>Checking<br>Ch                                                                                                | XXXXXXX<br>XXXXXXXXX<br>Check Example<br>1 - Routing Numbe<br>2 - Account Numbe | Amount<br>Percent<br>r<br>Review | ic s  | 75.00<br>100.00<br>Pay St<br>d edit your dire | 2<br>atement Pr | int Op | tion |
| Go To: Payroll and Compensation Home                                                                                                    | Account Details<br>Routing Number<br>1 XXXX05278<br>2 XXX72181<br>1 2<br>By Clicking save<br>1 2<br>By Clicking save<br>1 8<br>1 8<br>1 9<br>1 9<br>1 9<br>1 9<br>1 9<br>1 9<br>1 9<br>1 9                                                                                                    | *Account Type<br>Checking<br>Checking<br>Checking<br>(checking<br>(checking<br>(checking )<br>(checking ) | XXXXXXX<br>XXXXXXXXX<br>Check Example<br>1 - Routing Numbe<br>2 - Account Numbe | Amount<br>Percent<br>r<br>Review | ic s  | 75.00<br>100.00<br>Pay St<br>d edit your dire | 2<br>atement Pr | int Op | tion |

Contact the Safeway Employee Service Center at 1-888-255-2269 for assistance with setting up direct deposit.